# ASKING QUESTIONS ABOUT AIR POLLUTION

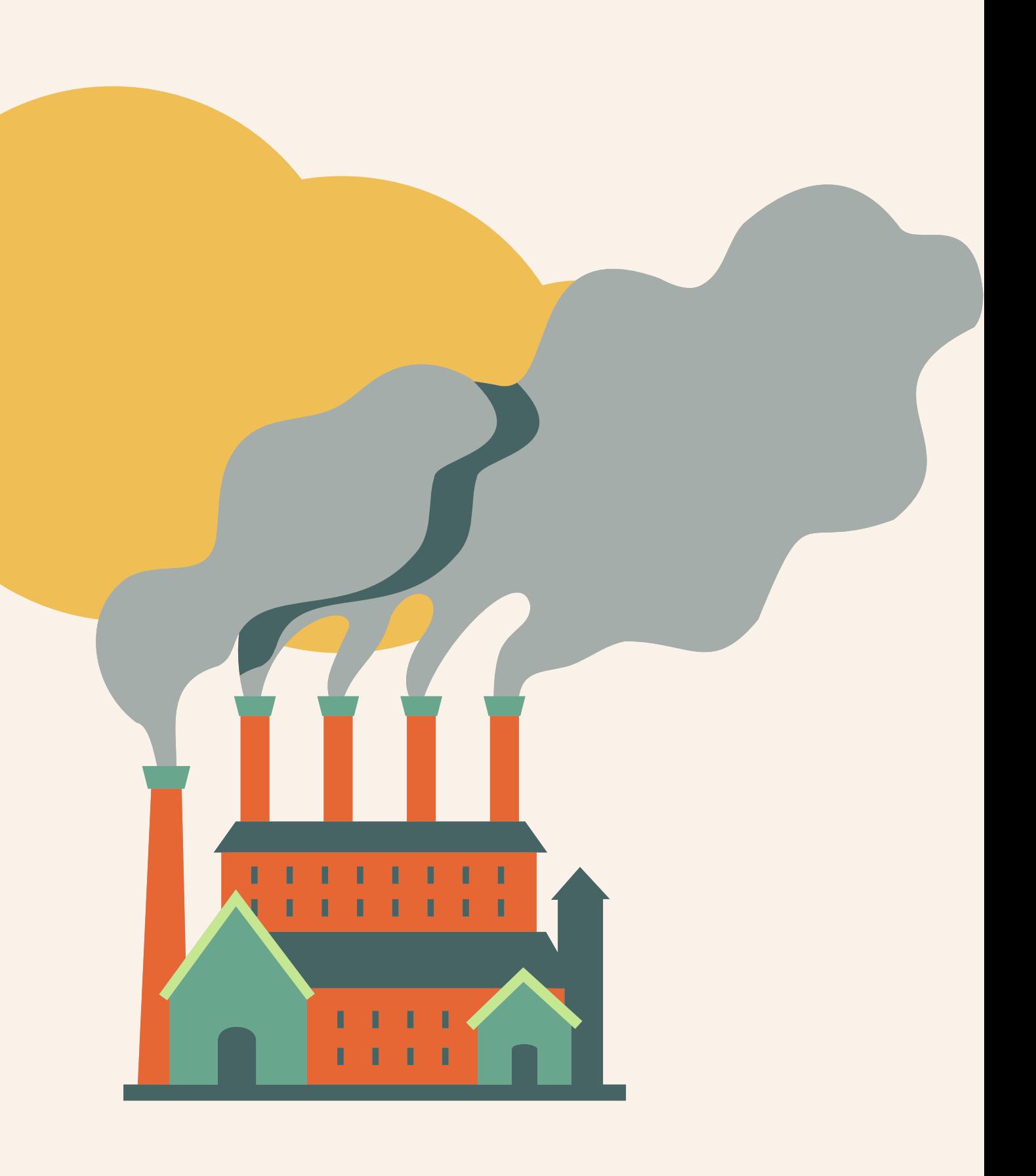

## WHAT IS AIR POLLUTION?

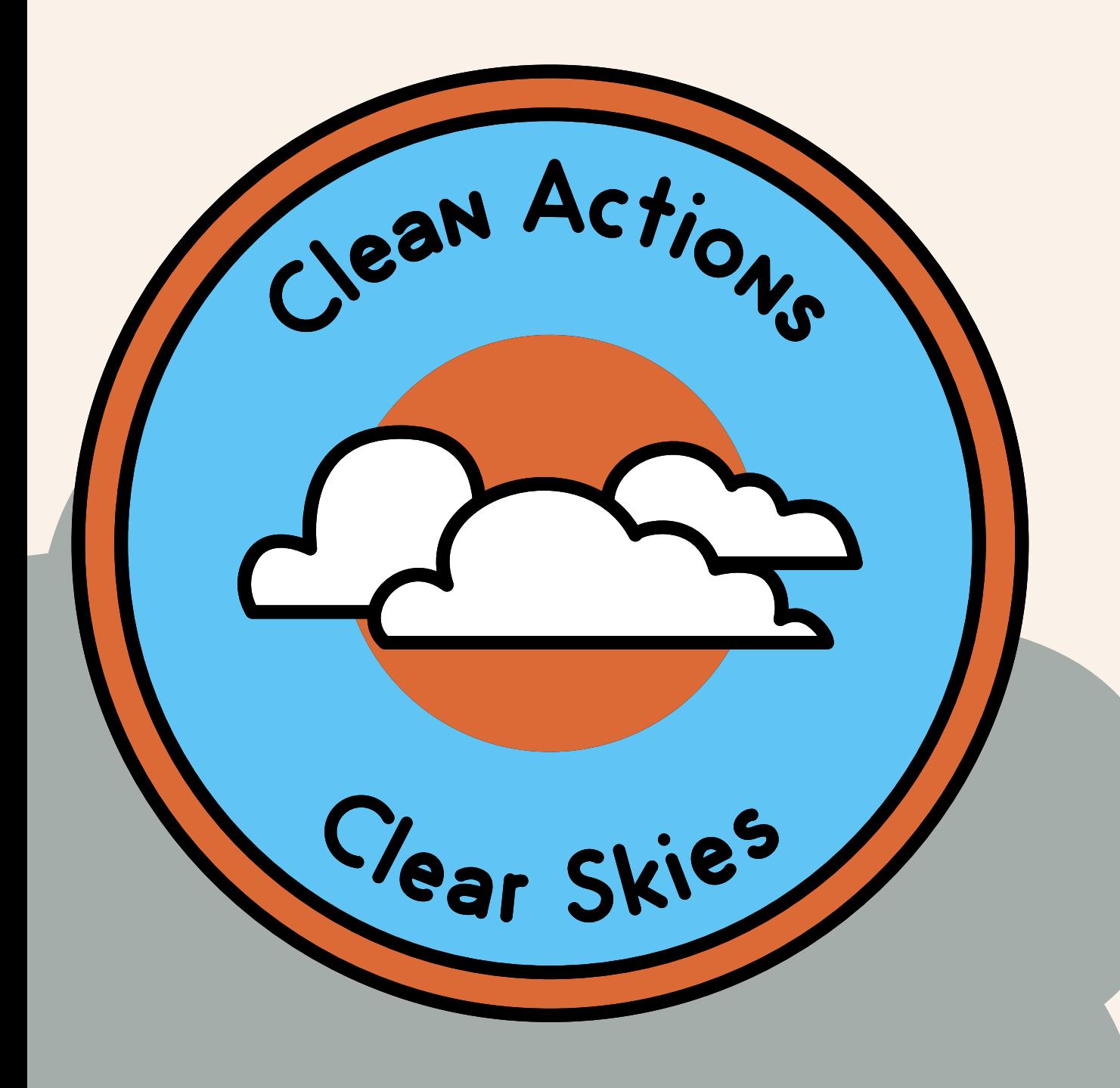

- **According to the World Health Organization (WHO), air pollution is when chemical, physical, or biological particles contaminate the air.**
- **These particles affect the health of humans, plants, animals, and the planet.**
- **Industrial factories, cars, household appliances (such as gas ovens, space heaters, etc.), fire places, coalburning, and forest fires are some common sources of air pollutants.**
- **Particulate matter, carbon monoxide, ozone, nitrogen dioxide, and sulfur dioxide are some of the pollutants that are seen as global public health concerns.**
- **Air pollution is linked to 6.7 million premature deaths each year across the world**
- **WHO data states that 99% of the global population is exposed to polluted air**
	- **People from low- and middleincome countries are particularly vulnerable and have increased exposure to these pollutants**

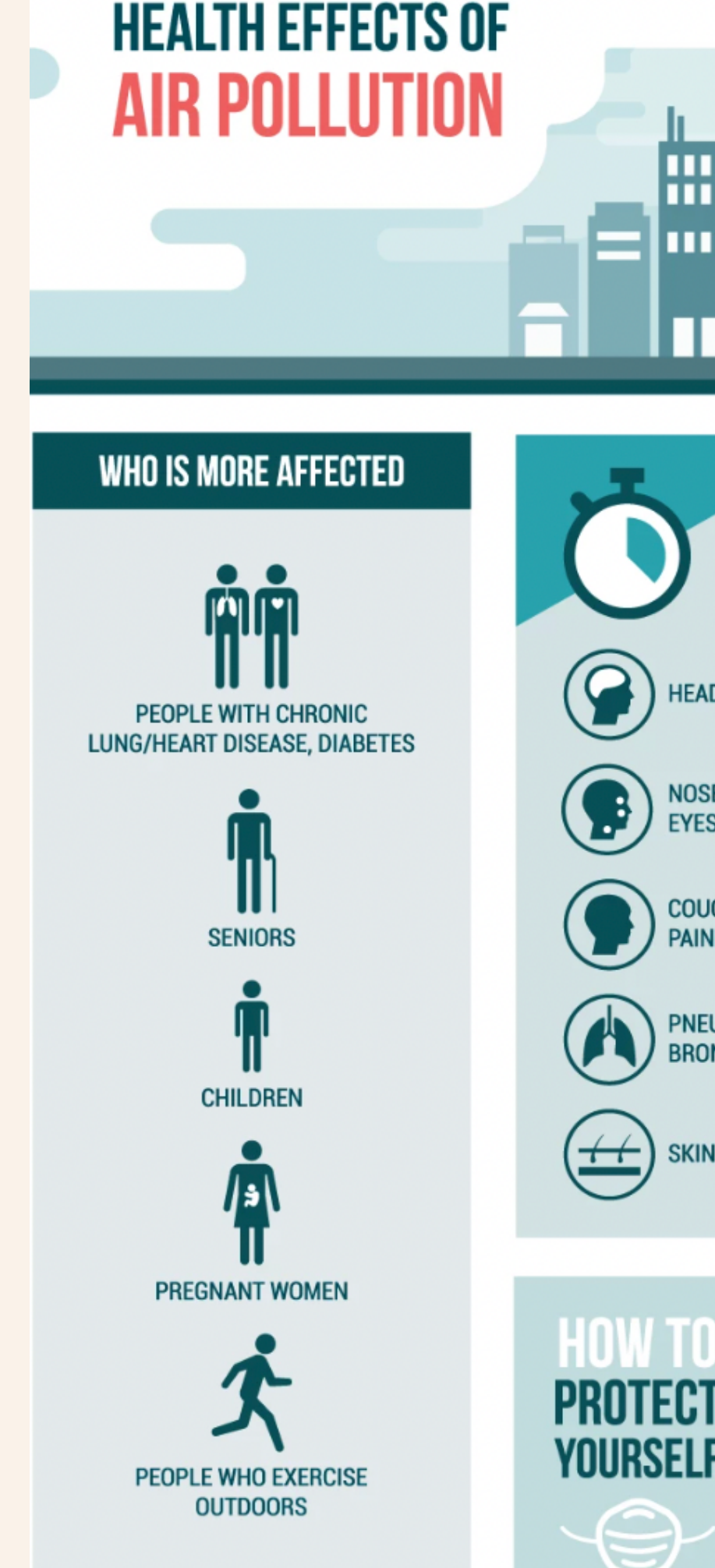

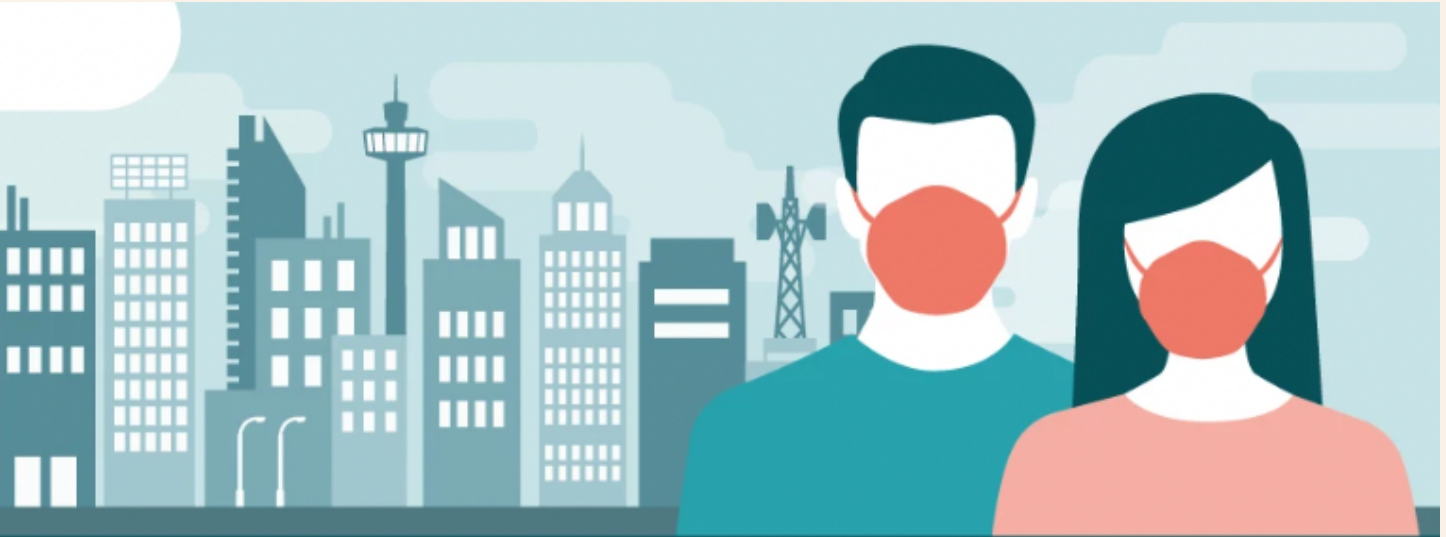

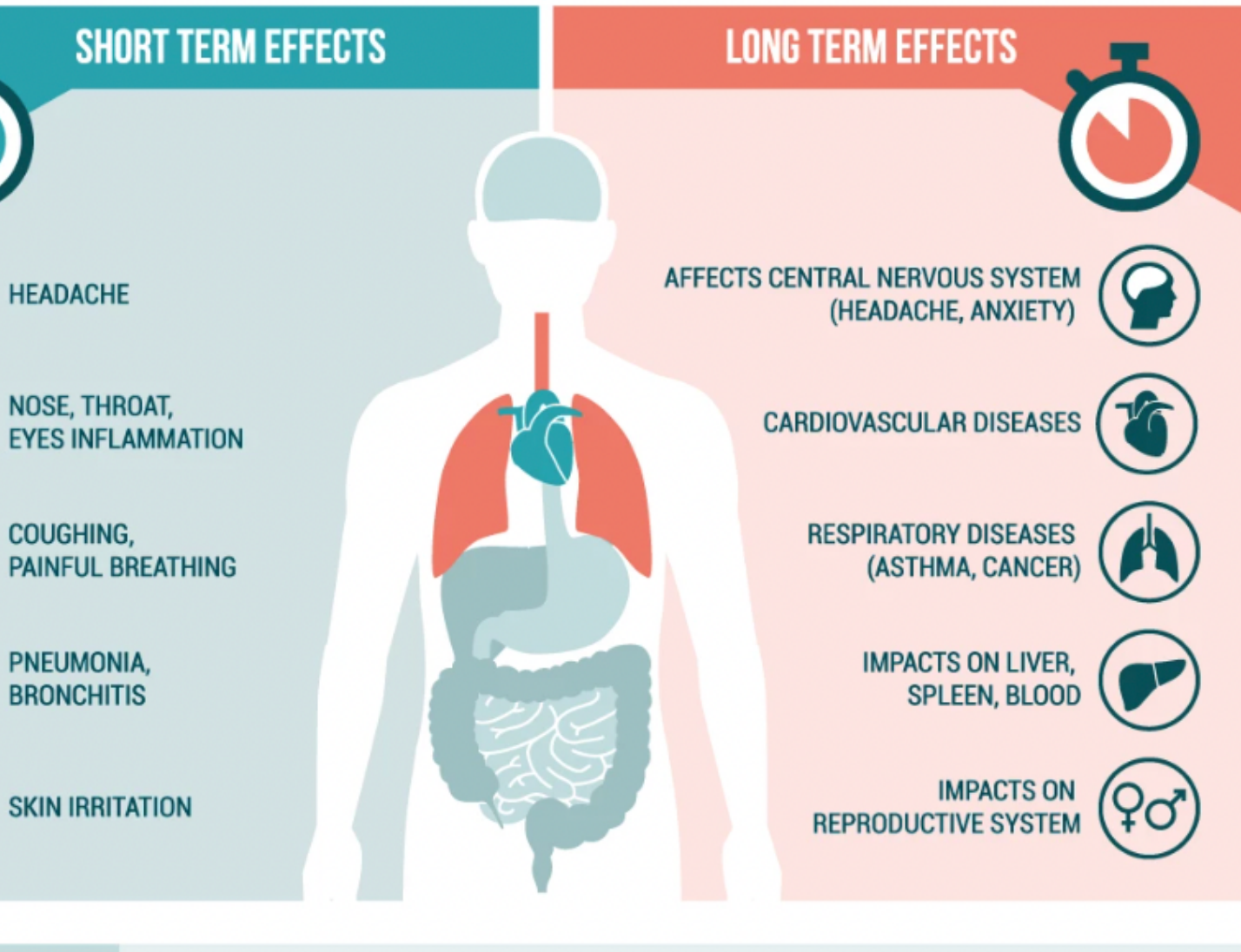

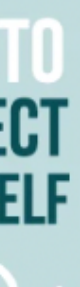

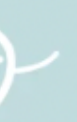

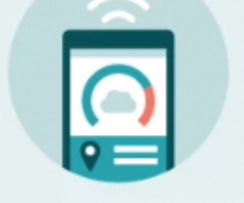

**CHECK AIR QUALITY INDEX IN YOUR AREA** 

**USE A FACE MASK** 

**KEEP WINDOWS AND DOORS CLOSED** 

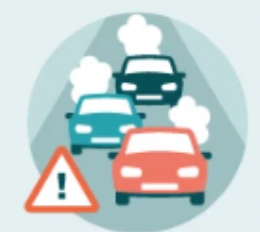

**AVOID CONGESTED AREAS** 

### WHAT ARE THE HUMAN HEALTH EFFECTS OF AIR POLLUTION?

- **Creates haze/smog which can harm plants, animals, and humans**
- **Leads to acid rain which:**
	- **contaminates bodies of water, hurting**
		- **marine wildlife and impacting clean**
		- **water sources**
	- **contaminates soil, killing plant life and**
		- **reducing food crop yields**
- - **the Earth's atmosphere**
		- **resulting in higher air and ocean**
			- **temperatures**
- **Thins the ozone layer causing increased UV radiation on Earth**
- **Worsens/speeds up global warming and**
	- **climate change by trapping heat energy in**

## WHAT ARE ENVIRONMENTAL CONSEQUENCES OF AIR POLLUTION?

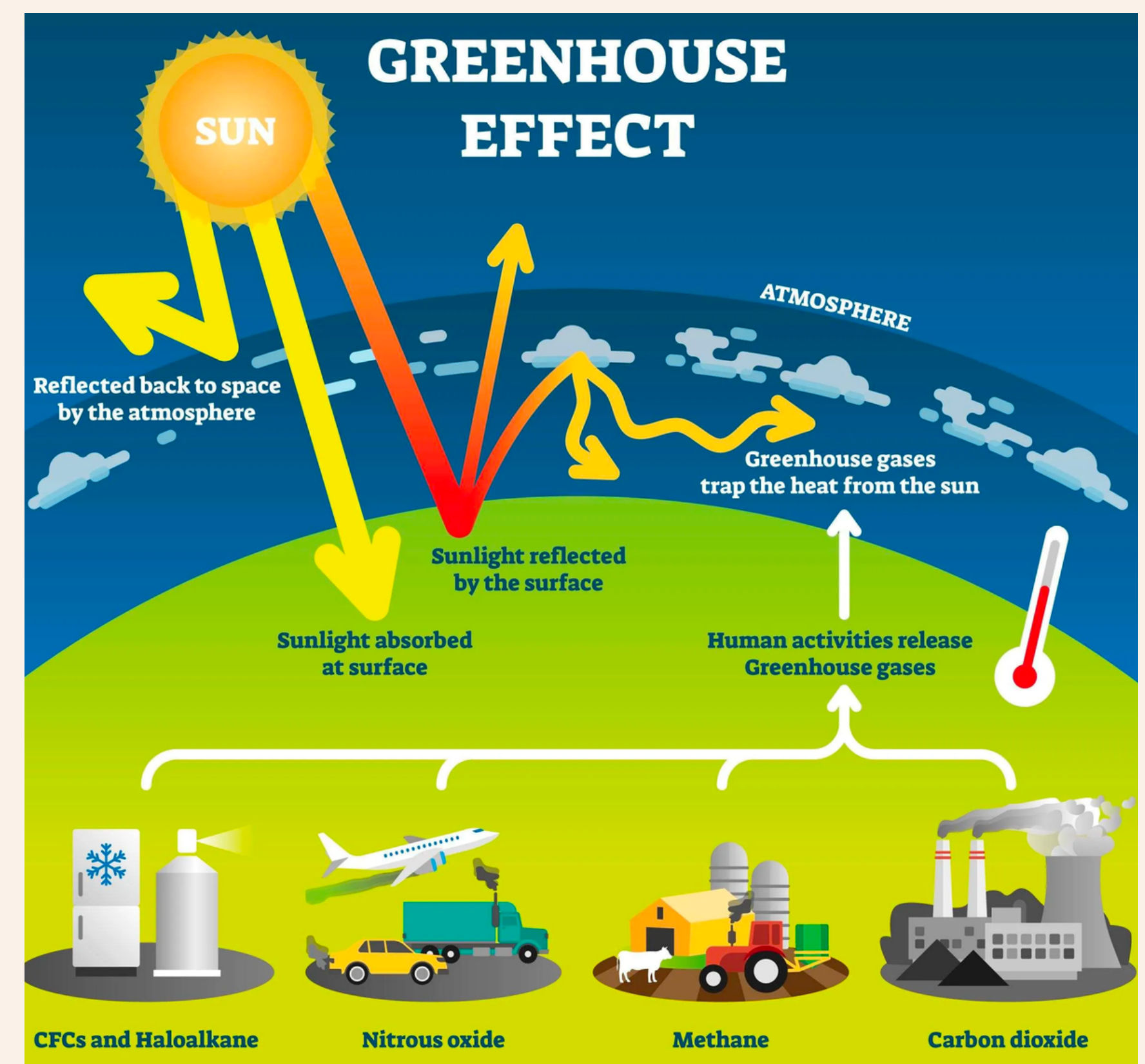

## AIR POLLUTION DATASETS

- **Daily [Outdoor](https://www.epa.gov/outdoor-air-quality-data/download-daily-data) Air Quality Dat[a](https://www.epa.gov/outdoor-air-quality-data/download-daily-data)**
- **Air Data - [Concentration](https://www.fao.org/faostat/en/#data/FS) Plo[t](https://www.epa.gov/outdoor-air-quality-data/air-data-concentration-plot)**

## **WHO Ambient Air Quality [Database](https://www.fao.org/faostat/en/#data/FS)**

## **National [Environmental](https://www.fao.org/faostat/en/#data/FS) Health Tracking Networ[k](https://ephtracking.cdc.gov/DataExplorer/)**

## **CONNECTION** United States<br> **EDA** Environmental Protection

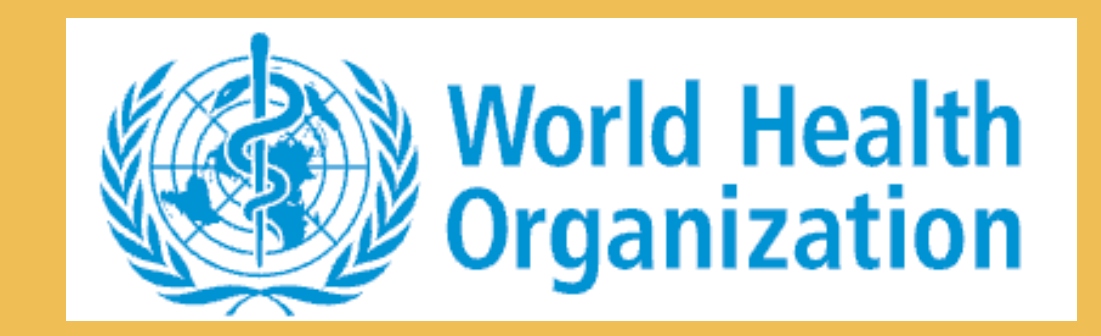

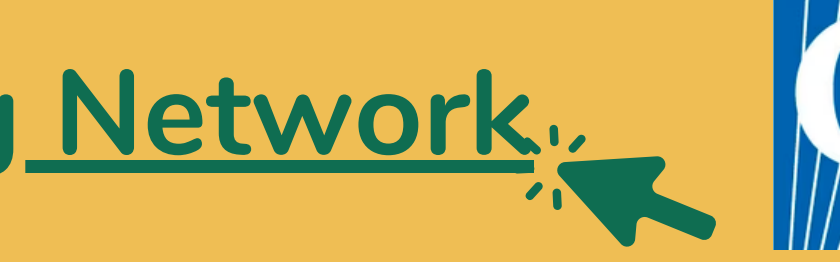

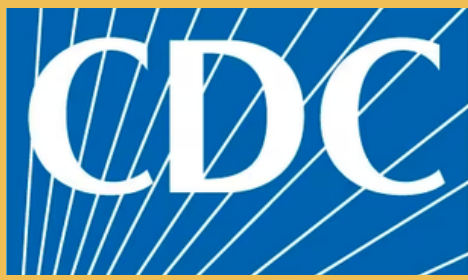

- **Beneath the "Download Daily Data" header,** 1. **fill out your pollutant of interest, year, geographic area, and monitoring site (you can select "All Sites" if you are looking for average data for an entire State)**
- **Click "Get Data" to generate the data files** 2. **which can be exported by clicking the download link:**
- **From the datasheet, you can calculate** 3. **averages using the concentration column to see the average daily concentration throughout the State**

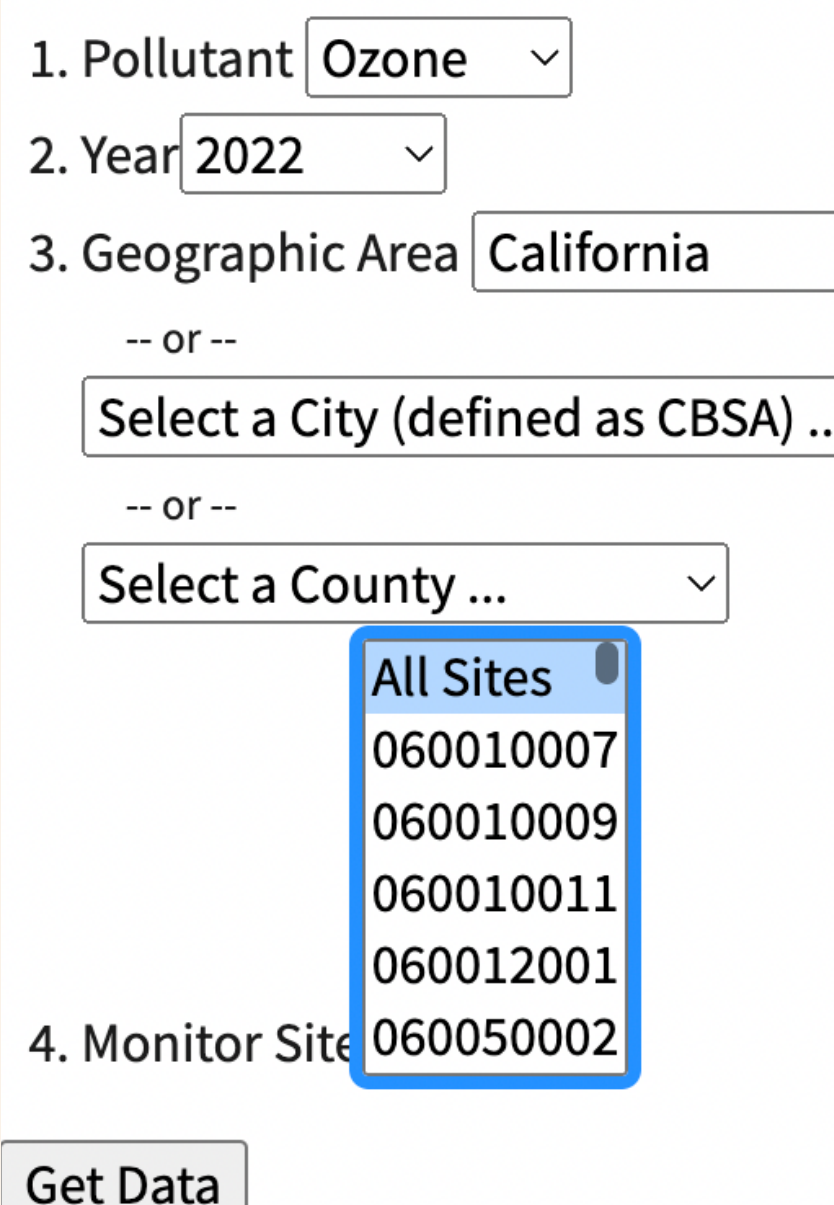

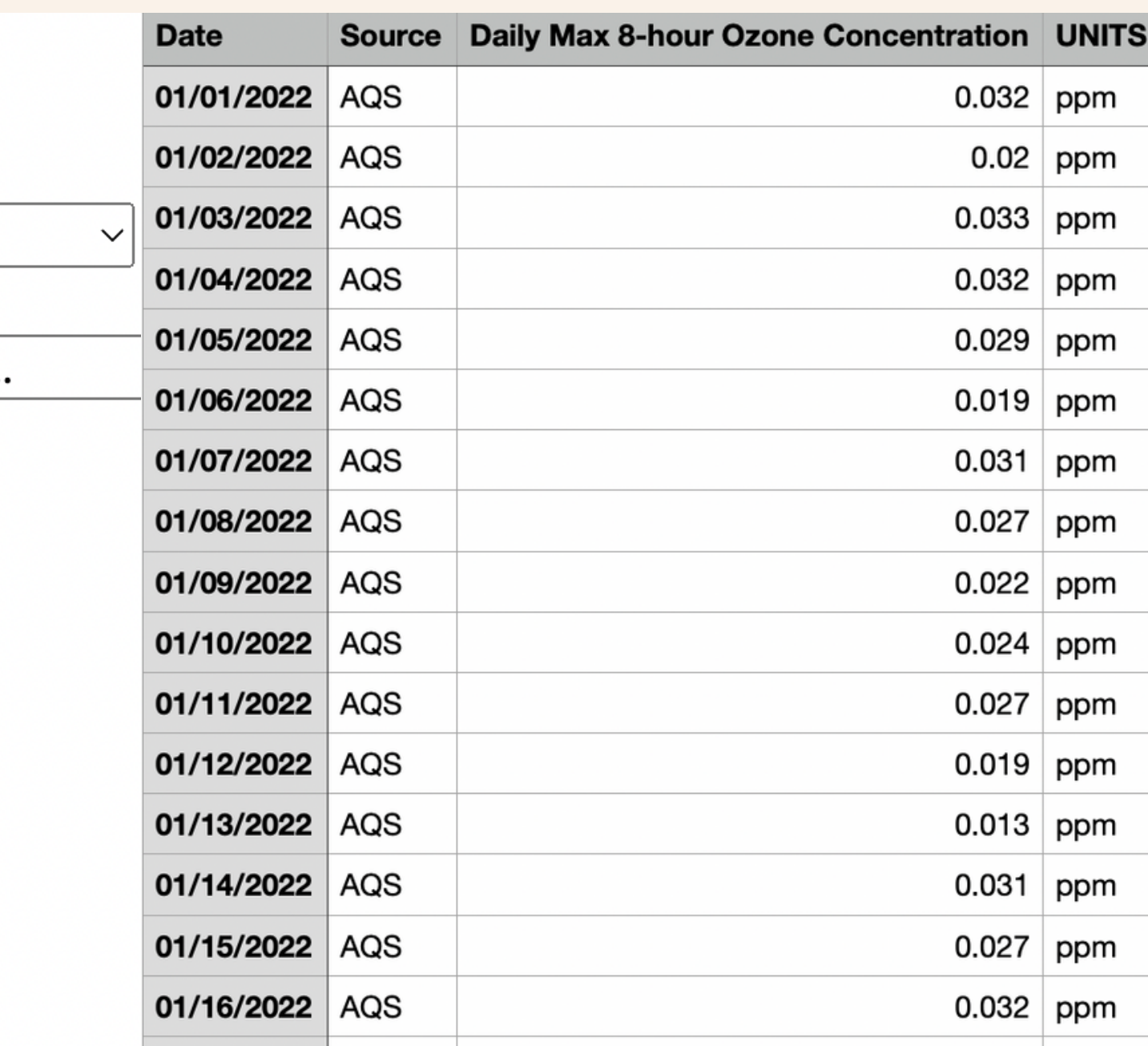

#### **How to Use:**

## EXAMPLE RESEARCH QUESTION

#### **How has the daily average concentration of ozone in the air changed over the last year in California?**

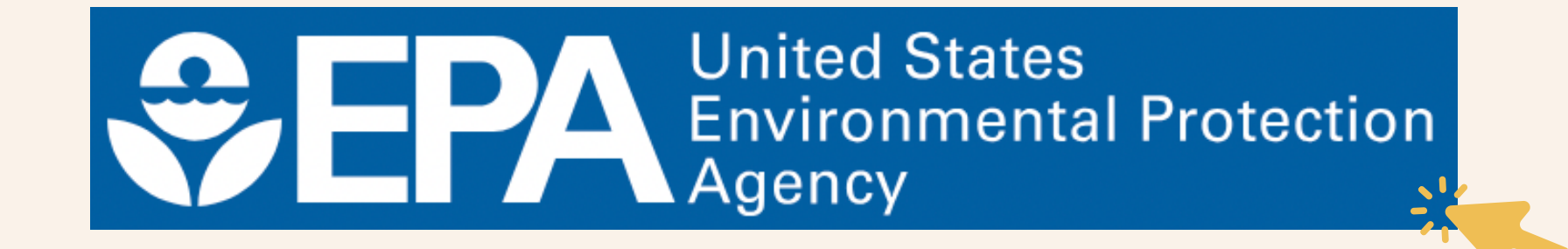

- **Using the drop down menus, select** 1. **your pollutant, time period, and georgaphic region(s) of interest**
- **When you click "Plot Data, " the** 2. **concentration plots as seen to the right will be generated on the page**
- **To export the raw data for all time** 3. **points across the time period selected, click the "Download CSV (spreadsheet)" link at the bottom of the page**
- **Please note, the download link** 4. **expires 10 minutes after generating the concentration plots**

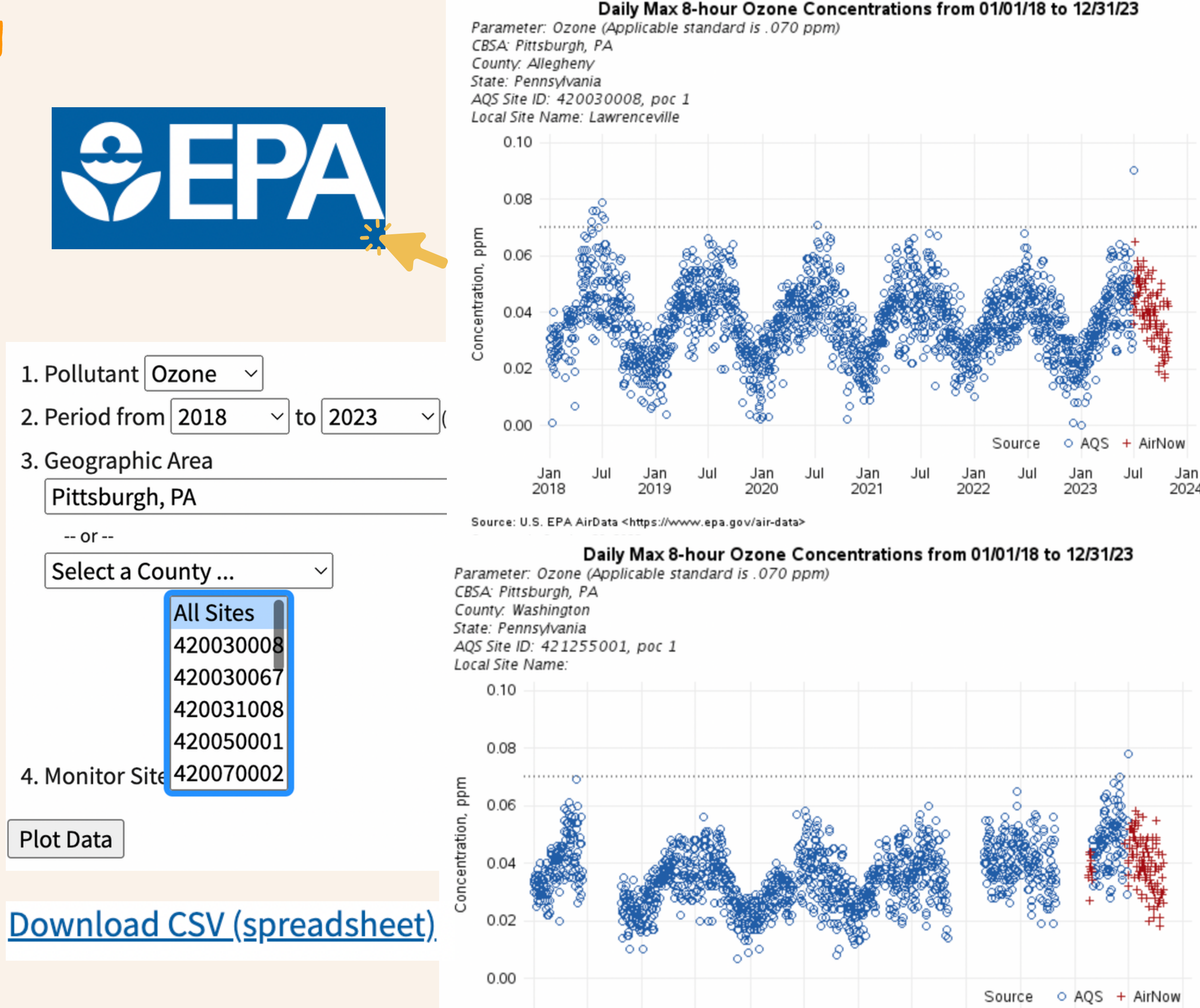

#### **How to Use:**

### EXAMPLE RESEARCH QUESTION

**Has ozone pollution been higher in rural or urban areas of Western Pennsylvania over the past 5 years?**

- **To download the dataset, click "Excel** 1. **version of the database - Ambient (outdoor) quality database, by country and city" link on the webpage**
- **Data is organized alphabetically first by** 2. **country and city, then by year**
- **To view all air quality/air pollutant** 3. **measurements scroll from side to side on the datasheet (the example to the right only shows a small sample of the total data in the spreadsheet)**

**WHO Region** 

ISO<sub>3</sub>

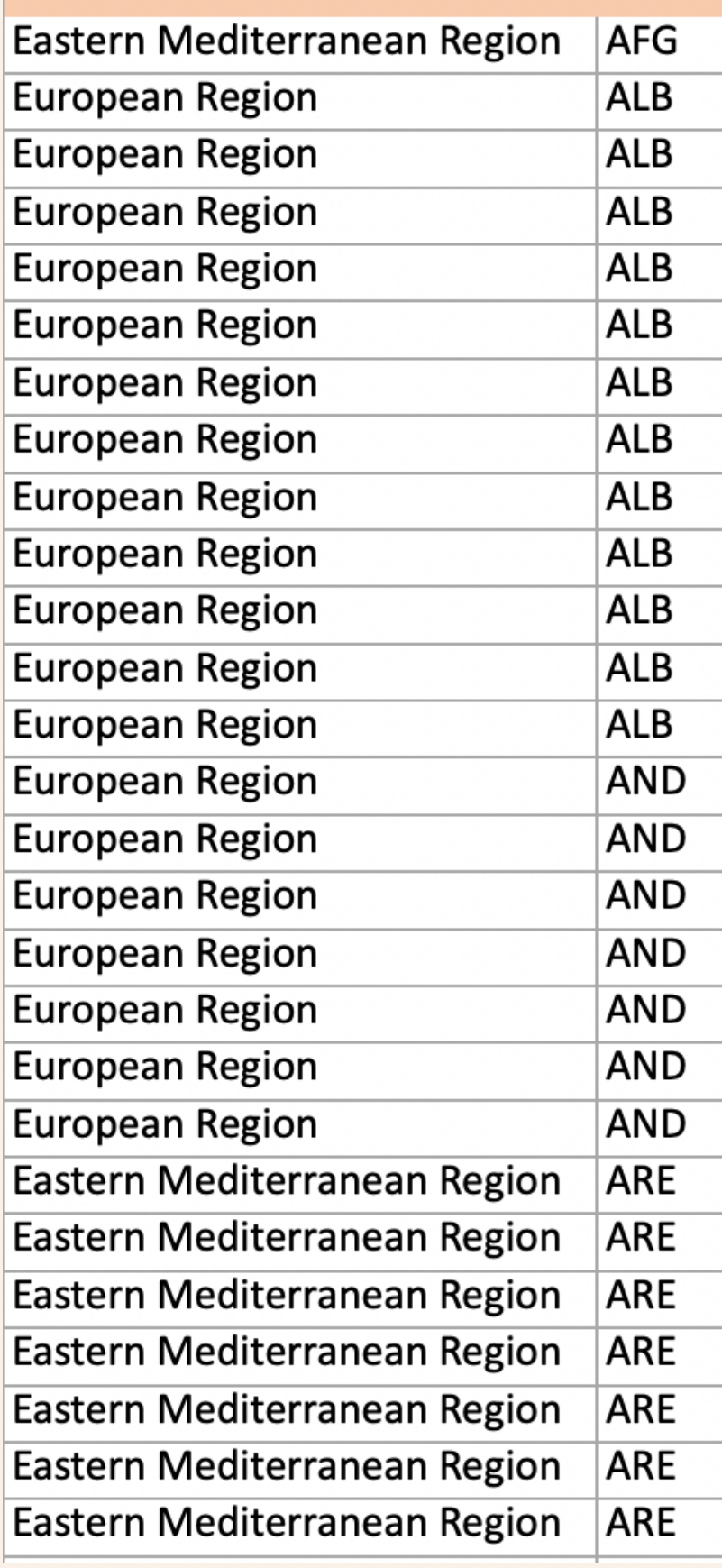

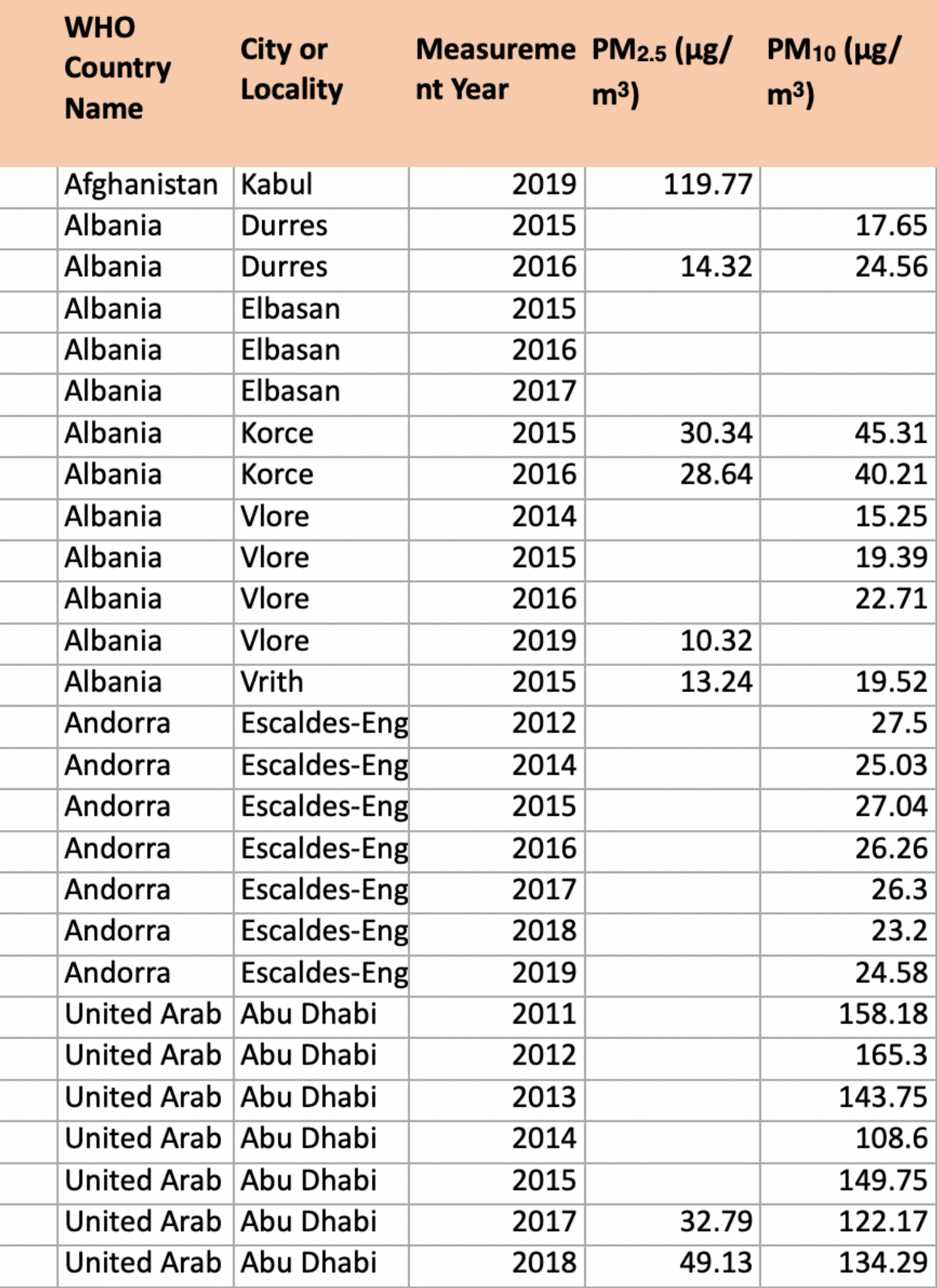

#### **How to Use:**

## EXAMPLE RESEARCH QUESTION

**How does average air quality compare between Europe and the United States?**

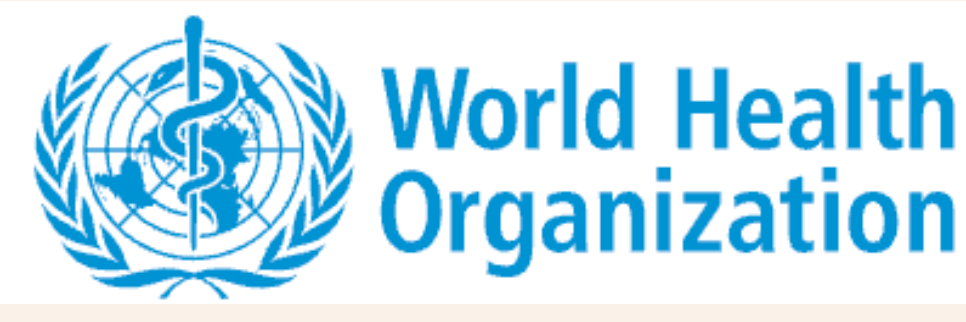

- **To view the air quality data map, select** 1. **your pollutant of interest, geographic regions, and time period in the drop down menu**
- **In the side-by-side comparison map on** 2. **the screen, you can select demographic markers (in the example of the map on the right, "All Non-White Races Included" is the selected demographic feature)**
- **You can hover over each separate color to** 3. **see the individual data point averages for air pollution in the year**
- **The colors correspond to the figure** 4. **legends in the bottom left corner of each map**

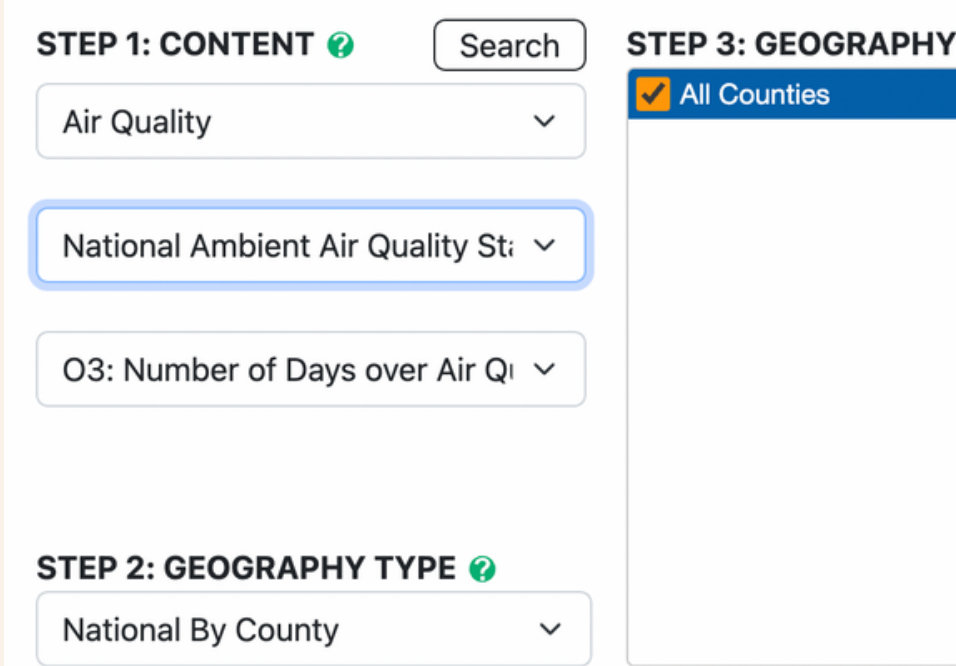

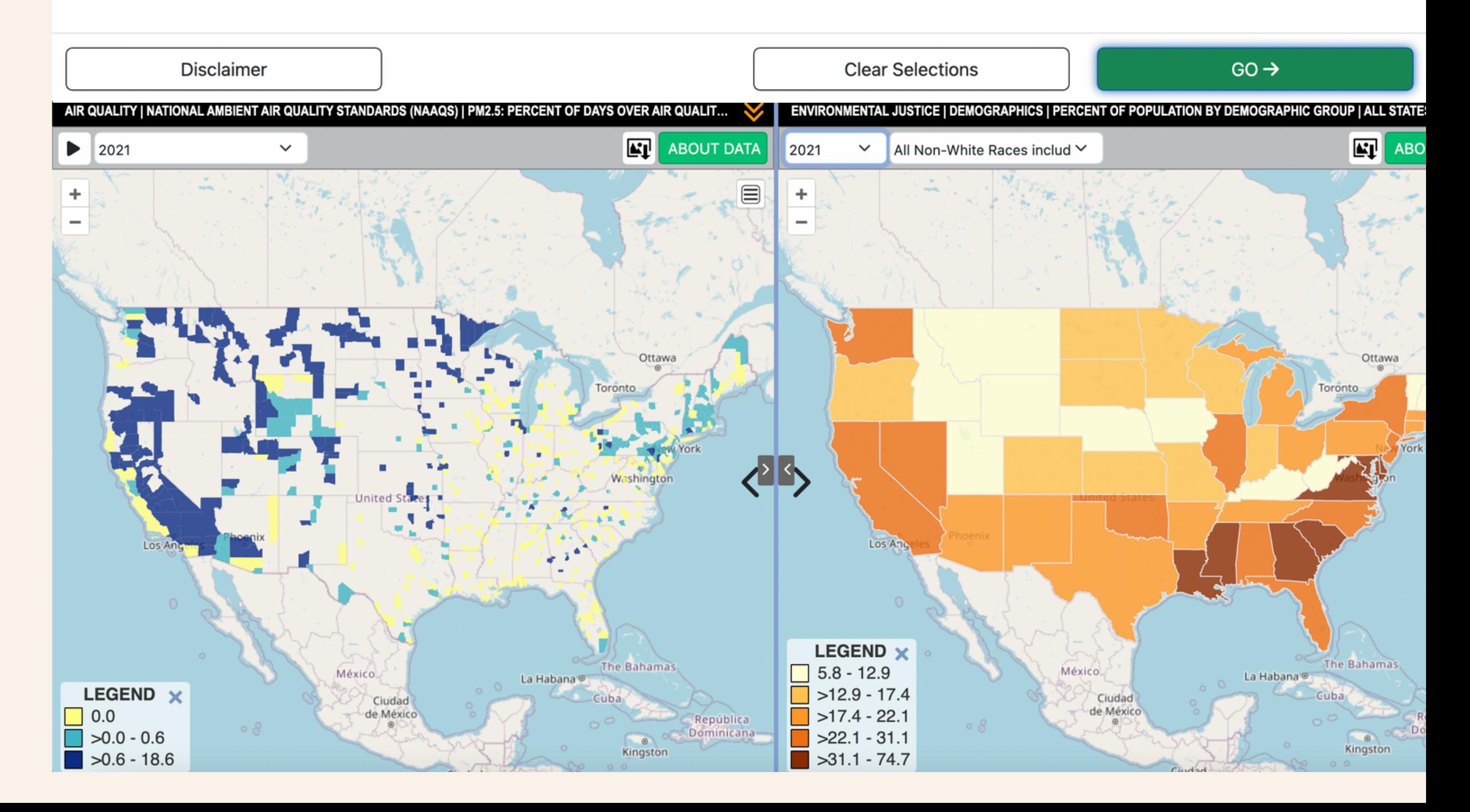

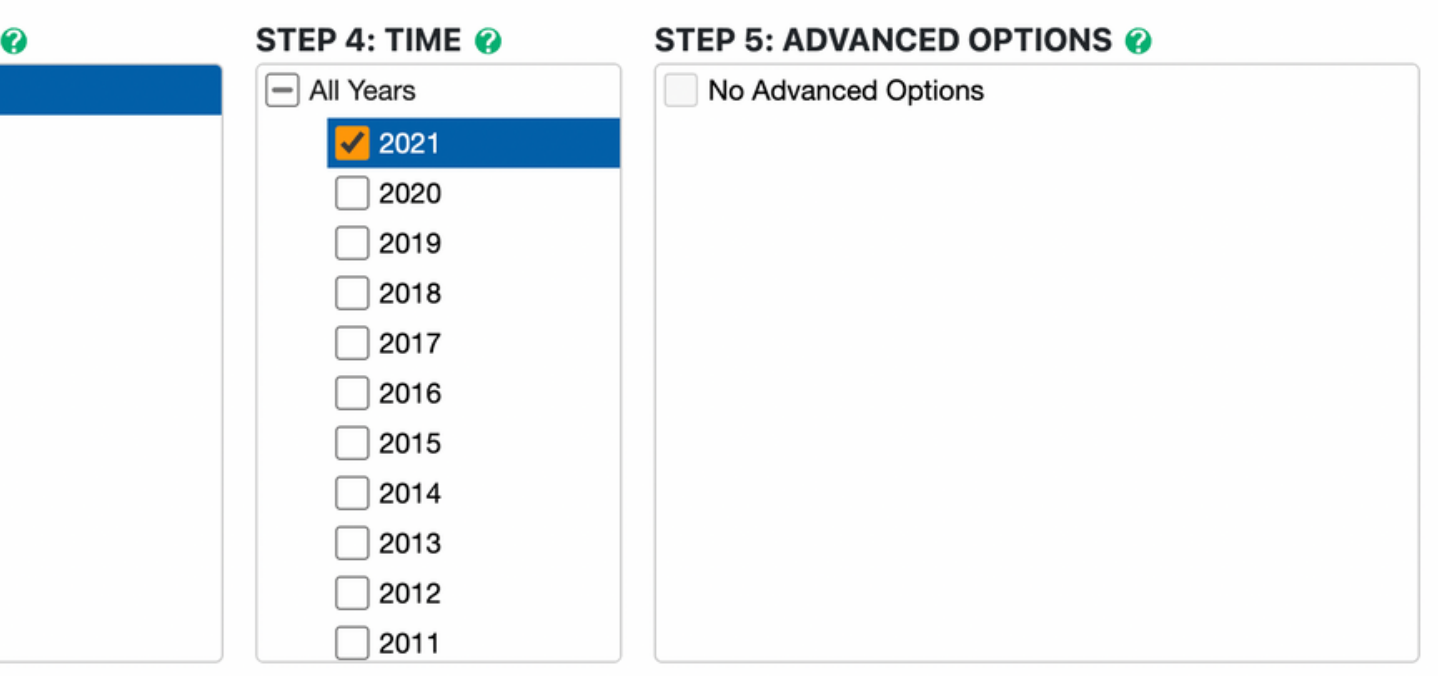

**How to Use:**

### EXAMPLE RESEARCH QUESTION

#### **Is race/ethnicity related to air pollution in the United States?**

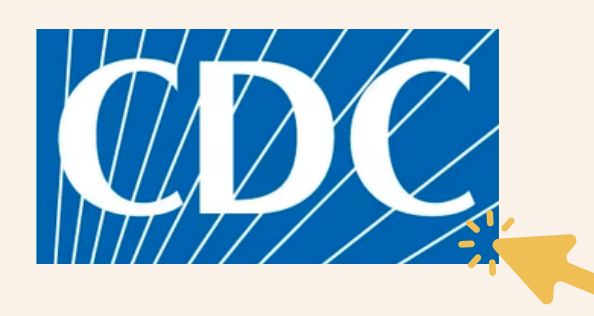